# CÉZAR: KOMUNIKAČNÍ MANAGER s automatem

Nejnovější verze Komunikačního managera byla obohacena o více než 14 nových funkcí, z nichž nejvýznamnější jsou především plně automatizovatelné exporty a importy, automatická komunikace s internetem a exporty dat přímo do Excelu.

Modul KOMUNIKAČNÍ MANAGER zajišťuje exporty a importy dat. Jedná se o univerzální rozhraní, které může být použito na stovky typů úkonů a to buď na úrovni spolupráce CÉZAR vs. CÉZAR, tak i pro komunikaci CÉZAR vs. okolní svět. Prostřednictvím Komunikačního managera lze exportovat data do souborů DBF, CSV, TXT, SYLK (formát Excelu) nebo HTML a importovat (načítat) data do programu CÉZAR ze souborů ve formátu DBF, CSV nebo TXT. Data lze v případě potřeby šifrovat a automatizovaně odesílat e-mailem (Mail manager).

V Komunikačním manageru lze také snadno nadefinovat i **automatickou komunikaci s internetovými servery** (FTP, HTTP, FTPS, HTTPS...) pro automatické odesílání a stahování souborů např. z vašeho internetového obchodu nebo třeba pro výměnu dat mezi pobočkami, pro "on-line" komunikaci s teréními pracovníky apod..

## Přehled nových funkcí v Komunikačním manageru:

### 1) Automatizovatelné spouštění exportů a importů dat

V nové verzi Komunikačního managera lze u jednotlivých exportů a importů nastavovat, zda se mají provádět tak jako doposud **manuálně nebo plně automaticky.** Automatické exporty a importy můžou probíhat jednorázově (v zadaný den, hodinu a minutu) nebo opakovaně ve vámi zadaných intervalech (např. každou minutu, jedenkrát za hodinu, vybraný den v týdnu, každý pracovní den v určenou dobu, každý první den v měsíci apod.).

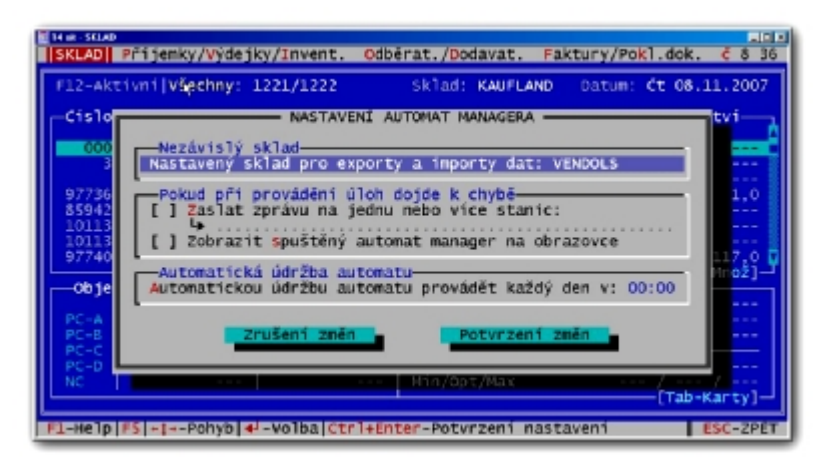

U těchto naplánovaných úloh lze nastavovat i časové a datumové období, ve kterém se má naplánovaná úloha provádět a zda mají úlohy probíhat ve všech nebo pouze v pracovních dnech (tj. mimo sobot, nedělí a státních svátků). Tyto naplánované úlohy pak provádí zcela nový modul - **Automat manager**. Automat může být spuštěn na serveru nebo na vyhrazené stanici nebo může samostatně běžet "na pozadí"

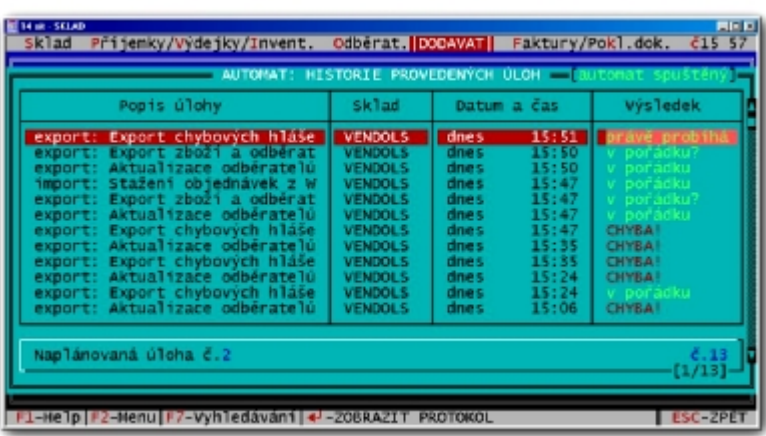

vybrané stanice současně s Cézarem. Průběh všech naplánovaných úloh, které automat provádí, je detailně protokolován. Pokud se při provádění naplánovaných úloh vyskytne jakákoliv chyba (např. špatně nadefinovaný export nebo import, chyba při připojení k internetu apod.), je tento problém nejen pečlivě zaznamenán, ale Automat manager může např. zaslat upozorňující zprávu na vybrané stanice.

**Automat manager** umožňuje automatizovat i další funkce programu jako např. zálohování dat, funkce na kontrolu a údržbu dat (reindexování, přepočty nákupních cen, přepočty rezervací, pravidelné přepočty kumulovaných obratů, kontroly stavů zboží, kontroly expedic do mínusu apod.).

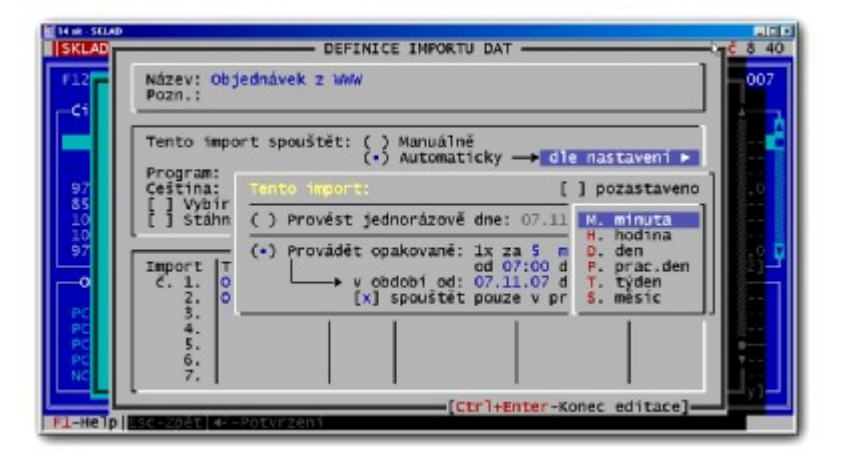

### Příklady možného použití automatických exportů a importů:

• pravidelná automatická komunikace s internetovým obchodem - odesílání seznamu zboží s cenami a aktuálními stavy na skladě a seznamu odběratelů do vašeho internetového obchodu a automatické stahování a import objednávek

#### **(možný interval provádění: např. denně každých 10 minut)**

• odesílání aktuální zálohy dat z poboček nebo prodejen do centrály (e-mailem nebo uložením na vaše firemní www stránky)

#### **(možný interval provádění: např. každý pracovní den v nočních hodinách)**

• automatická aktualizace ceníků a údajů o zboží, odběratelů, sortimentů, výrobců apod. na pobočkách

#### **(možný interval provádění: např. denně v nočních hodinách)**

• pravidelné automatické generování a odesílání různých měsíčních, týdeních, čtvrtletních nebo jiných výkazů a sestav

**(možný interval provádění: např. každý 1.den v měsíci za předchozí měsíc)**

• automatické sledování např. chybových operací v síti, nebo podezřelých a zakázaných

transakcí v programu a jejich automatické přeposílání vybranému pracovníkovi např. emailem do Excelu **(možný interval provádění: např. každý den po skončení pracovní doby)** • automatický import ambulantních prodejů a objednávek **(možný interval provádění: např. každou hodinu)** • automatické (hromadné) rozesílání připravených e-mailů (s Mail managerem) **(možný interval provádění: např. každý měsíc)** • atd.

2) Automatická komunikace s internetem (automatické stahování a odesílání souborů z/na internetové FTP/HTTP servery - např. vaše internetové stránky)

Nová verze Komunikačního managera umožňuje nastavovat i automatickou komunikaci s různými internetovými servery (FTP, HTTP, FTPS, HTTPS...). Lze tak snadno stahovat vybrané soubory z vašich www stránek (např. objednávky z internetového obchodu, uložené zálohy dat z vašich poboček apod.) nebo na internet data naopak odesílat (např. údaje o zboží do ceníku nebo internetového obchodu).

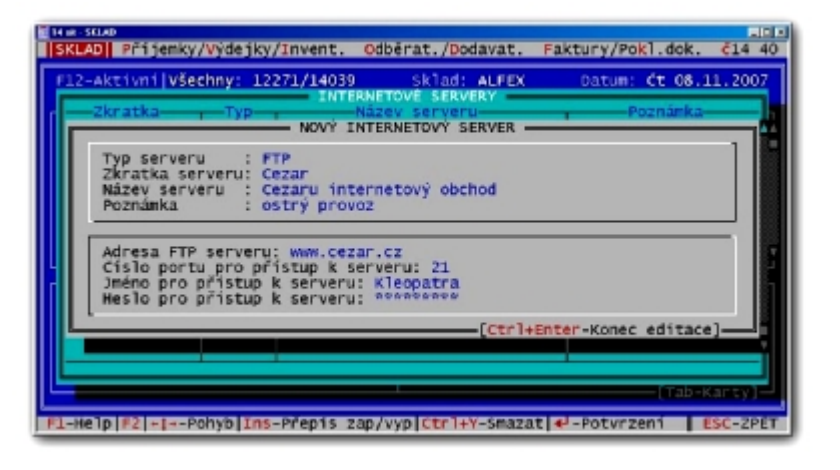

Odesílání a stahování dat z internetu lze i velmi dobře používat pro automatizované předávání dat mezi různými pracovišti nebo mezi centrálou a pobočkami resp. mezi pobočkami navzájem. Výhodou proti zasílání dat e-mailem je výrazně menší velikost zasílaných dat (data zaslaná emailem jsou až o 50% větší), možnost uložená data bezproblémově a automaticky stahovat a importovat (z e-mailu je nutné přílohu nejdříve ručně uložit na disk) a v neposlední řadě i možnost stahovat data z více míst najednou.

Stahovat nebo odesílat data na internet lze nově například v těchto funkcích:

- Komunikační manager manuální i automatické exporty a importy dat
- F5 Tisk do souboru s možností odeslat soubor na váš vybraný internetový server

• výdejka na disk, kterou lze v nové verzi kromě možnosti odeslání e-mailem, uložit i na váš internetový server, odkud si jí může automaticky stáhnout např. vaše pobočka • ceník vygenerovaný modulem Ceníková a objednávková komunikace se zákazníkem lze kromě uložení na disk/disketu/CD nebo odeslání e-mailem i automaticky odesílat např. na vaše www stránky

• atd.

### 3) Tisky a exporty přímo do Excelu

V nové verzi Komunikačního managera lze exportovat data a tisknout sestavy (F5 - Tisk do souboru) přímo do programu Microsoft Excel (formát SYLK).

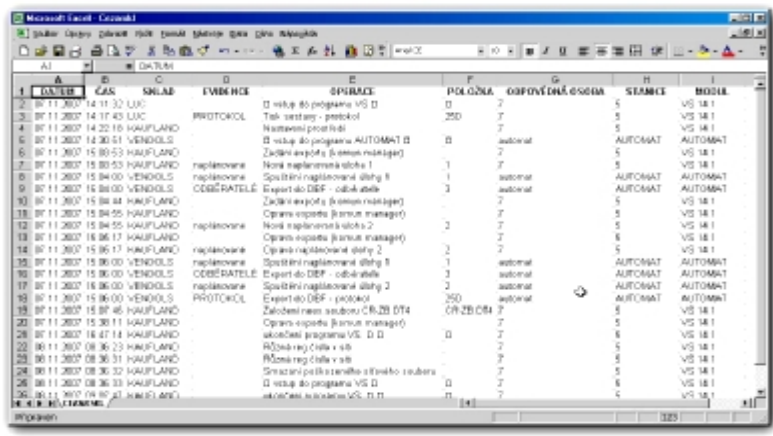

Výhodou tohoto nového

formátu je především:

• bezproblémové zobrazování v Excelu (formát DBF /např. zobrazování datumů/ nefunguje v posledních verzích Excelu spolehlivě)

• texty jsou (narozdíl od formátu DBF) v tabulce lépe a čitelněji uspořádány - jsou správně zarovnány a mají správně nastavenou šířku sloupců

• tabulka má plnohodnotné nezkrácené nadpisy jednotlivých sloupců

### 4) Možnost importovat do Cézara textové poznámky a upozorňovací texty

Nová verze Komunikačního managera nyní umožňuje nejenom exporty, ale i importy textových poznámek a upozorňovacích textů (u zboží, odběratelů a dodavatelů).

## 5) Exporty a importy celých evidencí (např. pro předávání dat mezi pobočkami)

Nová verze Komunikačního managera obsahuje i zcela nový typ exportu a importu dat - **export a import celých evidencí**. Tento nový typ slouží především k předávání dat mezi různými pracovišti (např. mezi centrálou a pobočkami nebo nebo mezi firmou a vaším "domácím" pracovištěm). U tohoto maximálně jednoduchého typu přenosu dat si pouze vybíráte (křížkujete), které evidence chcete vyexportovat. Vše ostatní už zařídí Cézar za Vás.

Přehled evidencí a nastavení, které lze nově exportovat a importovat:

- podsklady, sortimenty, výrobci, odběratelské skupiny, regiony, dealeři, rozvozci, rozvozové trasy, cenové skupiny, skupiny položkových slev, obchodní akce, typy účetních případů
- definice složení výrobků/sad/kompletů, definice připojených položek, vratné obaly u zboží, obaly uváděné na trh a do oběhu, obalové materiály, definice volných údajů a volné údaje zadané u zboží, definice dealerských provizí
- rozšířené / individuální / dodavatelské ceníky, cenové akce, definice bodového věrnostního
- systému, nastavení EDI komunikace, kontaktní osoby u odběratelů a dodavatelů, počáteční stavy obalových kont u odběratelů a dodavatelů, záznamy z jednání
- seznamy číselných řad zboží, odběratelů, dodavatelů a dokladů

## 6.) Nové možnosti filtrování exportovaných dat (nové exportní filtry)

Nová verze Komunikačního managera přináší i zcela nové možnosti filtrování exportů. Zatímco předchozí verze při výběru filtru nejdříve označila položky, které odpovídaly nastavenému filtru v příslušné evidenci a poté spustila export označených položek, nová verze žádné položky přímo v evidencích označovat nepotřebuje. Vyhodnocování, zda položka odpovídá nebo neodpovídá konkrétnímu filtru probíhá přímo uvnitř exportu.

Jaké jsou výhody nového způsobu filtrování ?

- nově se mohou při exportu filtrovat i evidence, které dosud vůbec filtrovat nešly (!) (např. seznamy výdejek, příjemek nebo inventur nebo expedované a přijímané zboží apod.)
- v modulu Velkoobchodní sklad lze nyní provádět exporty filtrovaných objednávkových evidencí a naopak (v předchozí verzi se export, pokud obsahoval filtry, musel spouštět vždy z příslušného modulu)
- pokud máte při spuštění exportu dat v evidencích označené nějaké skupiny položek, zůstane označení těchto položek zachováno i po provedení exportu
- evidence, které chcete exportovat, můžou být daleko rozsáhlejší (jejich velikost není omezena) než je nastaveno maximum označování
- v nové verzi lze exportovat i filtrované záznamy z protokolu operací (možnosti využítí viz. kapitola 8) - v předchozí verzi bylo možné exportovat pouze celý protokol

## 7) Nové vyhledávání, filtrování a označování dle datumů

Zároveň s novou verzí Komunikačního managera došlo i k vylepšení vyhledávání, filtrování a označování položek dle datumů. Nově lze ve vyhledávacích (Ctrl+F7) a exportních filtrech zadávat i odkazy na **nekonkrétní datumy** či období (např. **aktuální, minulý nebo příští den, týden, měsíc, čtvrtletí, rok**).

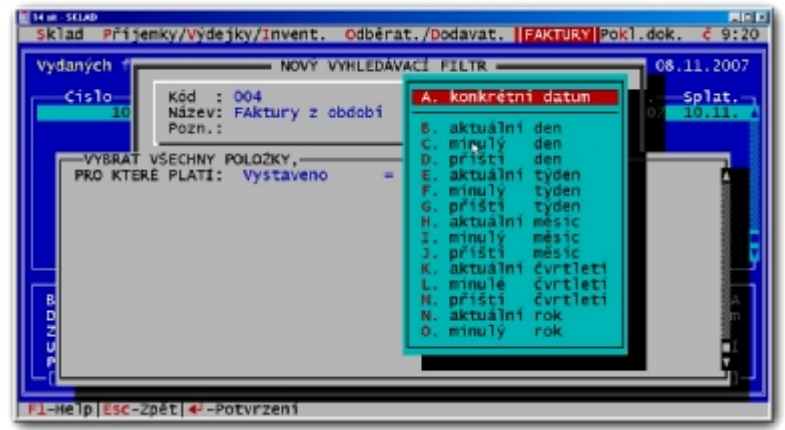

Pokud má filtr například vyhledávat všechny doklady z minulého týdne, stačí v definici

vyhledávacích podmínek zadat - vyhledat všechny položky, pro které platí: **Datum vystavení = Minulý týden.**

Příklady použití nového vyhledávání dle datumů:

- vyhledání faktur s datem splatnosti v příštím týdnu **(Datum splatnosti = Příští týden)**
- vyhledání a odeslání dokladů (např. do účetnictví) vystavených minulý měsíc  **(Datum vystavení dokladu = Minulý měsíc)**
- vyhledání a označení objednávek se zítřejším plánovaným termínem dodání  **(Plánované datum dodání = zítra)**
- přehled daňových dokladů za minulé čtvrtletí  **(Datum zdanitelného plnění = Minulé čtvrtletí)**
- odeslání dnešních záznamů z protokolu operací  **(Datum operace = Dnes)**
- atd.

## 8) Generování automatických přehledů o vybraných operacích v programu

Pokud chcete mít ještě **lepší přehled** o tom co se děje ve vaší firmě, pak jistě uvítáte novou možnost automaticky sledovat vámi určené typy operací, které probíhají v programu, následně možnost vytvoření např. denního přehledu a jeho automatického odeslání např. na váš e-mail nebo na váš internetový server.

Takto lze například sledovat případné výskyty chybových hlášení, průběhy některých operací, pokusy o neoprávněné přístupy k nepovoleným funkcím, detailní sledování operací, které provádí vybraný pracovník nebo které probíhají na zadané stanici apod..

Vygenerované přehledy lze ukládat např. do Excelovské tabulky a následně podle potřeby prohlížet, tisknout, třídit nebo jinak dále zpracovávat.

## 9) Automatické zobrazování vyexportovaných souborů ve Windows

Nová verze Komunikačního managera přináší i jednu zcela novou funkci - možnost zobrazování vyexportovaných souborů v přidružených programech ve Windows. Pokud si tuto novou funkci zapnete (buď v nastavení příslušného exportu nebo v nastavení tiskových výstupů), Cézar ihned po uložení sestavy do vybraného formátu, spustí příslušný nainstalovaný program

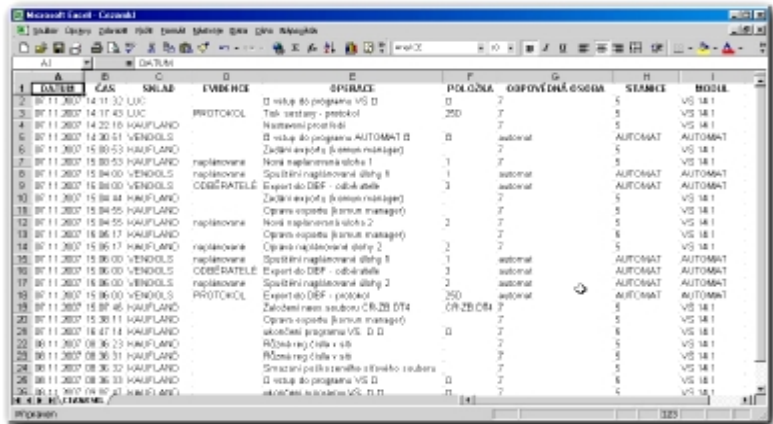

ve Windows a zobrazí vám právě vyexportovaný soubor.

Například při exportu do formátu TXT se spustí **Word**, soubor HTML se zobrazí v **internetovém prohlížeči** a soubory DBF, SYLK, CSV se spustí např. v **Excelu**. Soubor lze samozřejmě ve spuštěném programu nejenom prohlížet, ale i dále editovat nebo vytisknout.

## 10) Nová komfortní editace definice sloupců exportů a importů

Nová komfortnější editace definice sloupců exportů a importů umožňuje:

- snadné přidávání nových sloupců buď na konec definice nebo vložením na vybranou pozici
- snadnou změnu pořadí sloupců v definici
- intuitivnější a rychlejší opravy a mazání definovaných sloupců
- kopírování sloupců v definici

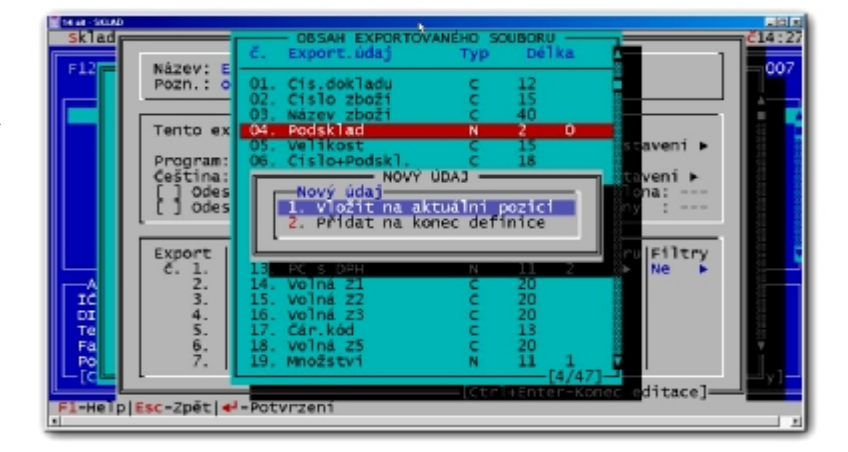

## 11) Export seznamu výrobců/značek (např. do internetového obchodu)

V nové verzi Komunikačního managera je rozšířen seznam evidencí, ze kterých lze exportovat data, o evidenci výrobců a značek. Lze tak například snadno nadefinovat nový export přesně dle požadavku vašeho internetového obchodu.

## 12) U každého exportu a importu se zobrazuje, kdy byl naposledy spuštěn

V nové verzi Komunikačního managera se u každé exportní nebo importní sestavy přehledně zobrazuje datum a čas, kdy byl konkrétní export resp. import naposledy (automaticky nebo manuálně) spuštěný.

## 13) Při importu se kromě nových naimportovaných položek automaticky označují i položky, u kterých došlo při importu ke změně

Nová verze Komunikačního managera při importu dat do Cézara automaticky v příslušné evidenci označuje nejenom nově naimportované položky, ale i položky, u kterých došlo při importu k nějaké změně. S takto označenými položkami lze v programu dále pracovat. Například vytisknout jejich seznam, štítky se změněnými cenami apod..

## 14) Ceníky vygenerované modulem Ceníková a objednávková komunikace se zákazníkem lze automaticky ukládat na vaše internetové stránky

Pokud využíváte modul Ceníková a objednávková komunikace se zákazníkem, jistě uvítáte novou možnost automatického odesílání vygenerovaných ceníků přímo na vaše internetové stránky, odkud si je můžou vaši zákazníci podle potřeby sami stahovat.

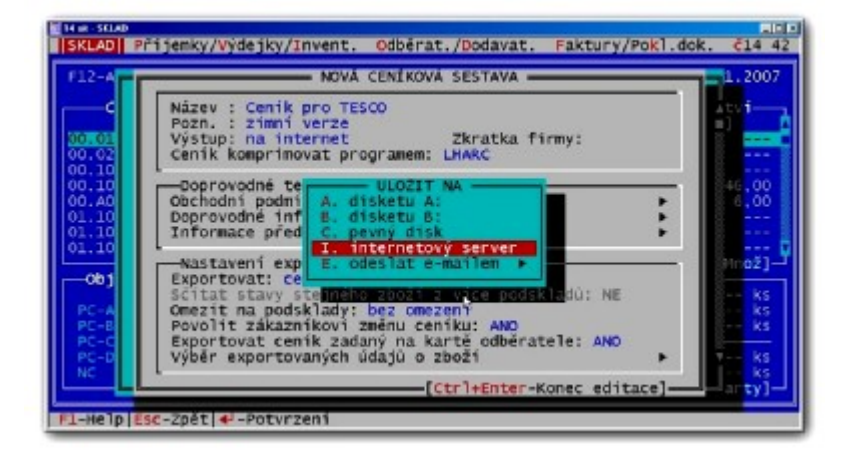

## **Příklady využití nového Komunikačního managera...**

- pro komunikaci s **internetovými obchody** (pravidelné automatické exporty údajů o zboží včetně nebo bez aktuálních stavů na skladě, aktualizace údajů o odběratelích... a pravidelné automatické stahování objednávek)
- pro spolupráci s **mobilními snímači čárových kódů** nebo jinými mobilními počítači, na kterých lze provádět např. expedice, příjmy na sklad, inventury nebo třeba uspokojování objednávek
- pro spolupráci s programy jako je Excel apod.
- pro komunikaci s nepočítačovými pokladními systémy **registrační pokladny** (exporty ceníku včetně čárových kódů a importy jednotlivých nebo kumulovaných prodejů)
- pro komunikaci s automatickými váhami zboží
- pro **automatizované ambulantní uspokojování objednávek** na mobilních terminálech (do mobilních terminálů ve skladu se postupně jednotlivým expedičním pracovníkům /"vzduchem"/ odesílají objednávky připravené k uspokojení a po jejich vykrytí se automaticky načítají zpět do Cézara, kde dojde k odepsání vyexpedovaného zboží z příslušné objednávky a vystavení výdejky, faktury apod.)
- pro komunikaci **mezi pobočkami** pro vzdálenou aktualizaci ceníků, odběratelů a dalších vybraných evidencí
- pro pravidelné automatické odesílání záloh dat např. z poboček nebo prodejen do centrály
- pro sběr dat z **ambulantních prodejů** uskutečněných v terénu
- pro automatický sběr a import objednávek (od vašich dealerů, z e-mailů od vašich zákazníků apod.)
- pro odesílání nabídek a objednávek vašim obchodním partnerům
- pro komunikaci s jinými účetními nebo podnikovými systémy
- pro přípravu podkladů pro vaše (veřejné i neveřejné) www stránky
- pro přípravu příloh e-mailů
- pro načítání dodavatelských ceníků do Cézara
- pro automatizovatelné hromadné přečíslování skladových karet
- pro přípravu a odesílání nejrůznějších automatizovaných sestav, přehledů a protokolů
- pro (manuální i automatizované) spouštění jiných programů a aplikací
- atd. atd.

#### **Kontakt:**

Breaker Software, Dolnomlýnská 3, 148 00 Praha 4 info linka: +420 222 718 812 e-mail: [info@cezar.cz](mailto:info@cezar.cz) web: [www.cezar.cz](http://www.cezar.cz/) | [www.breaker.cz](http://www.breaker.cz/)

Copyright © 1991-2010 Breaker Software